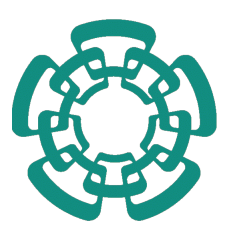

### CENTRO DE INVESTIGACIÓN Y DE ESTUDIOS AVANZADOS DEL INSTITUTO POLITÉCNICO NACIONAL

## UNIDAD ZACATENCO PROGRAMA SISTEMAS AUTÓNOMOS DE NAVEGACIÓN AÉREA Y SUBMARINA

# EXOESQUELETO PASIVO PARA ASISTENCIA DE HOMBROS.

TESIS que presenta:

Brenda Carolina Osorio González.

Para obtener el grado de Maestra en Ciencias

En Sistemas Autónomos de Navegación Aérea y Submarina.

Directores de Tesis: Dr. Jesús Ricardo López Gutiérrez Dr. Antonio Osorio Cordero

Ciudad de México, Febrero 2020.

# Agradecimientos

Quiero agradecer al Consejo Nacional de Ciencia y Tecnología por brindarme los recursos financieros que me han permitido realizar este estudio de maestría.

También, agradezco al Centro de Investigación y de Estudios Avanzados del Instituto Politécnico Nacional, por brindarme los medios académicos para realizar mis estudios de maestría y desarrollar mi proyecto de tesis.

# Resumen

Se presenta el análisis y desarrollo de un exoesqueleto mecánico pasivo. Este trabajo esta enfocado en aligerar la carga de trabajadores que deben sujetar alguna herramienta por algun tiempo sobre sus hombros. El exoesqueleto es pasivo en el sentido de utilizar resortes para generar la fuerza de empuje de los actuadores. El prototipo esta diseñando mecánicamente para asistir el hombro de un usuario cuando sujeta un objeto sobre la cabeza. Se presenta un modelo din´amico basado en ecuaciones de Lagrange, para realizar simulaciones que nos permitan asegurar que existe una fuerza de empuje opuesta a la fuerza generada por el objeto y la aceleracion de la gravedad y por lo tanto una asistencia al usuario.

# Abstract

The analysis and development of a passive mechanical exoskeleton is presented. This work is focused on lightening the load of workers who must hold a tool for some time on their shoulders. The exoskeleton is passive in the sense of using springs to generate the thrust force of the actuators. The prototype is mechanically designing to assist a user's shoulder when holding an object over the head. A dynamic model based on Lagrange equations is presented, to perform simulations that allow us to ensure that there is a force of thrust opposite to the force generated by the object and the acceleration of gravity and therefore assistance to the user.

# $\operatorname{\acute{E}ndice}$

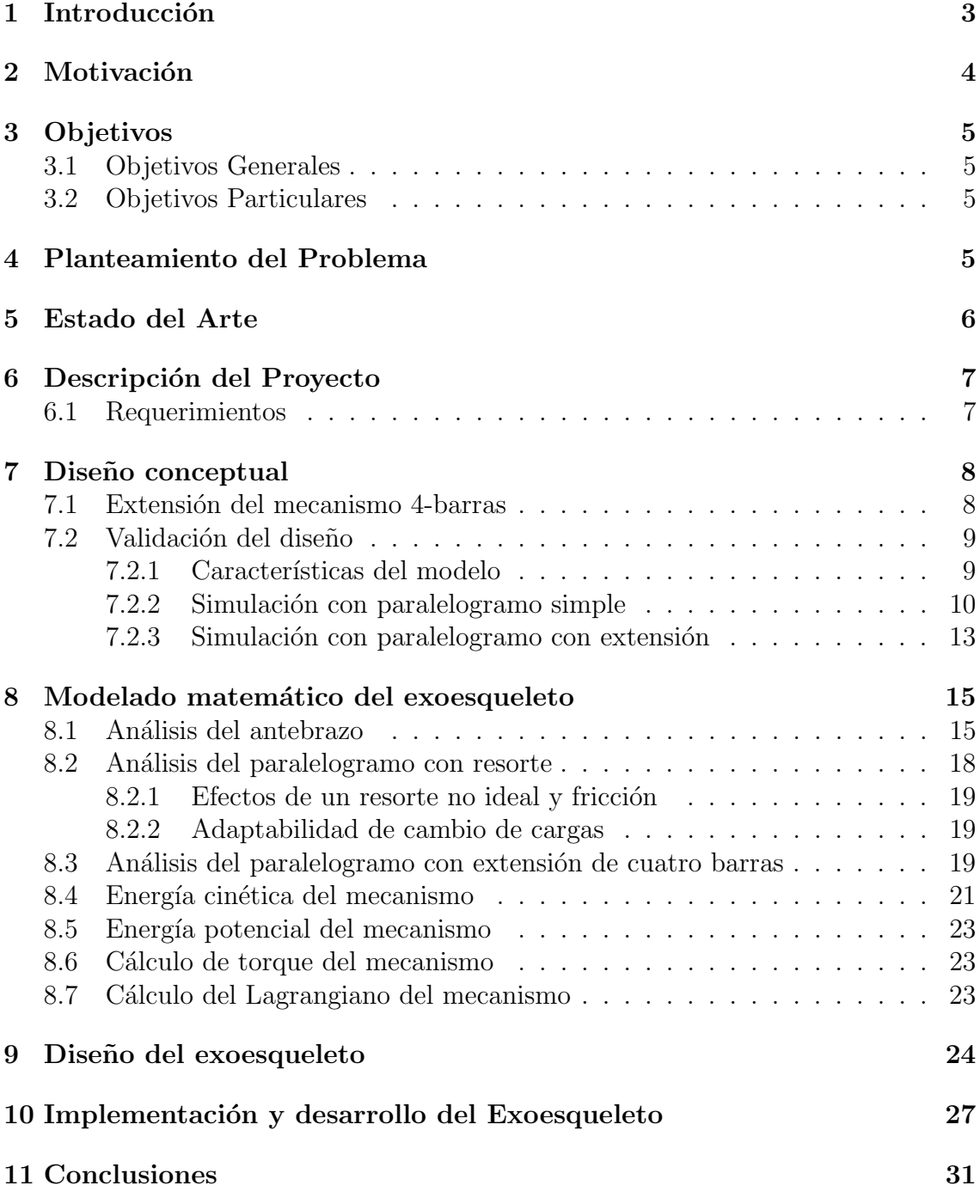

# 1 Introducción

En los últimos años la investigación y el desarrollo sobre exoesqueletos ha tomado gran fuerza en áreas diversas. Su implementación ya no sólo está restringida al área médica, sino que se ha ampliado a otros campos como el área militar y el área laboral, pensándolo desde el estudio de la ergonomía y su aporte a los espacios de trabajo.

Un exoesqueleto tal como su nombre lo dice es una estructura exterior, en el caso de los animales como las tortugas o cangrejos, su exoesqueleto es su caparaz´on. En los humanos, lo que conforma la estructura, se encuentra al interior y son los huesos, esto se llama endoesqueleto. La biónica ha utilizado estos recursos de la naturaleza y los ha aprovechado creando artefactos como una extensión al cuerpo humano y que son capaces de imitar los movimientos humanos a través de armazones externos y montables al cuerpo.

En la década de 1960 se empezaron a crear los primeros exoesqueletos, pero, estos solo se desarrollaban para los miembros inferiores, ya que era mucho más fácil imitar el movimiento de las piernas que de los brazos. Estos exoesqueletos en sus primeros ejemplares tuvieron grandes problemas, principalmente por su exceso de tamaño y de peso, que los limitaban haciéndolos lentos y pesados para el usuario, creando incomodidad y en muchos casos, lastimándolo. Estos exoesqueletos tenían problemas, a causa de ser grades y pesados, sus movimientos eran lentos y toscos, además de ser incómodos y hasta llegar a lastimar al usuario.

Con el tiempo se ha corregido la producción de estos, mejorándolos y haciéndolos m´as livianos, potentes y c´omodos, pasando a ser una herramienta y un producto que pueda ser usado en la cotidianidad del usuario.

Los exoesqueletos se pueden dividir en dos áreas, exoesqueletos activos y exoesqueletos pasivos, estos se determinan dependiendo de cómo esté conformado su actuador:

Los exoesqueletos activos son aquellos que disponen de actuadores activos, es decir, llevan instalados una serie de motores en la estructura que son los encargados de realizar la fuerza extra. El principal problema con estos sistemas es la disponibilidad de energía, el peso y el volumen del artefacto. Estos son exoesqueletos robóticos.

Los exoesqueletos pasivos o mecánicos, por el contrario, con el apoyo de elementos elásticos ayudan a que el usuario realice el menor esfuerzo posible. Estos exoesqueletos tienen la ventaja que no necesitan electricidad, por lo tanto, son más ligeros y de menor tamaño. Estos exoesqueletos son usados principalmente en el área de rehabilitación para accidentes cerebro-vasculares y lesiones de la medula espinal, y en las f´abricas como soporte para los trabajadores que han sufrido de lesiones o incapacidades, as´ı como para facilitar el manejo de herramientas pesadas.

La gran aportación de estos sistemas es el beneficio que trae consigo su uso para evitar o reducir en gran medida las lesiones que pudiera tener el usuario, como los trastornos musculo-esqueléticos.

Los trastornos musculo-esqueléticos (TME) son una de las enfermedades laborales más comunes que llegan a afectar a los trabajadores, generando a las empresas grandes pérdidas.

Los TME suelen afectar la espalda, el cuello, hombros y extremidades superiores, provocando peque˜nas molestias hasta dolores intensos que pueden resultar en una discapacidad y la necesidad de dejar de trabajar. Los TME se conocen comúnmente como lesiones por movimientos repetitivos, la mayoría de estos están relacionados con el trabajo, a causa de diferentes factores: manipulación de cargas, movimientos repetitivos, posturas estáticas por largos periodos de tiempo.

# 2 Motivación

Los exoesqueletos representan una intervención directa de la tecnología sobre el cuerpo humano, sobre todo en su cuidado y apoyo.

Si bien no se pueden evitar las posturas en las actividades laborales que afectan el cuerpo como son las posturas donde los brazos están sobre la cabeza y que se encuentran clasificadas como trabajos de alto riesgo, si se pueden intervenir y prevenir utilizando herramientas como el exoesqueleto en beneficio del usuario, junto con ello, la modificación a las políticas laborales que solicitan a las empresas otorgar tiempos de descanso más prolongados para el trabajador.

La solución a este problema es desarrollar un exoesqueleto que evite el riesgo de trastornos musculo-esquel´eticos, pero sobre todo minimizar el esfuerzo generados por la posición de los brazos mediante una estructura ligera y de manejo intuitivo que mec´anicamente nos permita mover los brazos a voluntad del usuario, pero que dé igual manera facilite una posición por encima de los hombros sosteniendo el peso de los brazos y de una herramienta.

Por lo tanto, la implementación de exoesqueletos tendría el potencial necesario para disminuir la exposición a esfuerzos pesados, reduciendo así el riesgo de trastornos musculo-esqueléticos y reducir de forma considerable perdidas.

# 3 Objetivos

### 3.1 Objetivos Generales

Desarrollar un exoesqueleto pasivo para disminuir el esfuerzo en hombros generado al sostener el peso de alguna herramienta sobre la cabeza, disminuyendo el cansancio y una posible lesión musculo-esquelética en el usuario.

### 3.2 Objetivos Particulares

- Analizar la biomecánica del antebrazo humano considerando el ejerció de sostener una peso y colocar el hombro en posición de 90 grados con respecto al tronco visto en el plano sagital
- Analizar un sistema de barras en forma de paralelogramo con un elemento elástico y calcular los torques resultantes en base a sus parámetros.
- Desarrollar un modelo din´amico del sistema de barras y el antebrazo humano para realizar pruebas de simulación
- Desarrollar un exoesqueleto mecánico articulado que permita que las articulaciones de los brazos del usuario se muevan de manera libre y natural, considerando que deberá ser seguro, ligero y cómodo, tratando de no interferir en las tareas diarias del usuario.
- Desarrollar un sistema de actuadores para el exoesqueleto considerando las propiedades f´ısicas del resorte como actuador pasivo.
- Integrar el sistema de actuadores a la estructura base del exoesqueleto, colocando los actuadores de manera que asistan a los hombros al generar una fuerza que se contraponga a las fuerzas generadas por la masa de la herramienta y la gravedad.

# 4 Planteamiento del Problema

En las industrias automotrices uno de los trabajos m´as comunes en las l´ıneas de ensamble consiste en sostener una herramienta a una altura por encima de los hombros. Por otro lado, en el campo, en temporada de cosecha, muchas veces el fruto se encuentra por encima del agricultor. Mantener los brazos alzados por un periodo de tiempo considerable, como en una jornada de trabajo de 8 horas provoca un desgaste físico y aumenta el riesgo de trastornos musculo-esqueléticos.

Por lo tanto, la implementación de exoesqueletos tendría el potencial necesario para disminuir la exposición a esfuerzos pesados, reduciendo así el riesgo de trastornos musculo-esqueléticos.

### 5 Estado del Arte

El desarrollo de los exoesqueletos comenzó por el año 1965, cuando la compañía General Electric, desplegó Hardiman [1], un exoesqueleto de cuerpo completo diseñado para aumentar la fuerza del usuario y poder levantar objetos pesados. El primer exoesqueleto para rehabilitación fue desarrollado a finales de 1960 en Serbia, y en el 1970 en Estados Unidos.

A causa de la falta de tecnología, la falta de experiencia y de conocimiento, tomó muchos años hasta que los avances tecnológicos llegaron y se pudo comercializar el primer exoesqueleto.

Los primeros exoesqueletos que se utilizaron para rehabilitación se ocuparon en pacientes con accidente cerebro-vascular y lesión de la medula espinal. Uno de los primeros exoesqueletos en el área es el *Lokomat* [2], que es usado en hospitales y centros de rehabilitación.

Con este exoesqueleto, el paciente es suspendido por un arnés sobre una cinta de correr y la estructura del robot se une en las piernas, ayudando en la caminata del paciente. Una computadora es encargada de controlar el ritmo de la marcha y mide la respuesta del movimiento. Con esta secuencia se pretende ayudar al cerebro y la medula espinal para redirigir las señales que fueron interrumpidas por una lesión o una enfermedad.

En los últimos años, se han presentado en el mercado varios exoesqueletos de asistencia y de restauración de la marcha. La mayoría de ellos están diseñados para pacientes parapl´ejicos, los cuales se vuelven una herramienta para ayudarlos a caminar de nuevo.

Aparte de aplicaciones médicas y militares, varias compañías han empezado a desarrollar exoesqueletos para uso industrial. Para estas aplicaciones, los sistemas pasivos se han vuelto populares en el campo, incluso una sola articulación es suficiente para proveer soporte, por lo tanto, hace a los exoesqueletos más livianos y baratos.

La empresa Ford se unió con la empresa Bionics [3] para desarrollar un exoesqueleto que ayude a los trabajadores en sus actividades laborales, los cuales tienen sus brazos levantados por largos periodos de tiempo, incrementando la posibilidad de lesiones. El exoesqueleto desarrollado ayuda a elevar y soportar los brazos de los trabajadores.

Al reducir la tensión en el cuerpo de un trabajador, el no solo se siente mejor al final del día pues el desgaste muscular fue mínimo, sino que también reduce la probabilidad de que existen lesiones a largo plazo por las posturas exhaustivas. Los trabajos se hacen de mejor calidad, en un periodo de tiempo más corto, evitando perdidas a la empresa.

Los exoesqueletos han existido durante muchos años en los campos médicos, pero el avance tecnol´ogico apenas se ha reflejado fuera de los laboratorios y con aplicaciones más comunes y económicas.

# 6 Descripción del Proyecto

La compensación pasiva de la gravedad en los exoesqueletos reduce significativamente la cantidad de torque y energía necesitada por los actuadores, esto se traduce en que decrementa la fuerza ejercida en la articulación del hombro. Sin embargo, ningún diseño ha sido capaz de lograr el perfecto balance sin comprometer las características del exoesqueleto.

Un soporte pasivo ofrece ciertas ventajas sobre los métodos activos que requieren una gran cantidad de actuadores de torque y energía para compensar la gravedad. El uso de un mecanismo de compensación pasiva puede simplificar el control, reducir la demanda de torque sobre el actuador, reducir el consumo energético y mejorar la dinámica del robot. Además, la compensación pasiva de la gravedad es considerada más segura que la compensación activa. Sin embargo, esta estrategia requiere mecanismos adicionales y agrega más complejidad al diseño, la reducción del tamaño y peso es lo que lo hace mejor sobre otros métodos.

### 6.1 Requerimientos

• Actuador pasivo

La mayoría de los exoesqueletos provee una compensación de la gravedad de forma activa, usando actuadores que muevan el exoesqueleto. La compensación pasiva tiene el potencial de mejorar el rendimiento y la seguridad del sistema. El control, el peso y el tamaño se reduce, así como la demanda del torque y el consumo energético. Sin embargo, el diseño se complica comparado con un sistema activo.

• Libertad de movimiento

Es importante realizar un exoesqueleto que no solo tenga tres grados de libertad en el hombro, sino que también sea traslacional los grados de libertad.

La alineación entre la articulación del exoesqueleto y el humano es otro aspecto importante, ya que se debe evitar cualquier molestia con el usuario.

• Ajustable

Los humanos tienen diferentes dimensiones, sin embargo, es importante que el exoesqueleto se pueda adaptar a diferentes longitudes y dimensiones.

# 7 Diseño conceptual

Después de conocer todos los requerimientos del exoesqueleto, se decidió por implementar un mecanismo de 4 barras, un paralelogramo básico con resorte (Figura 1). Este mecanismo ayuda con la fuerza necesaria para compensar la fuerza de gravedad y la fuerza suficiente para soportar el peso del brazo del usuario y del exoesqueleto.

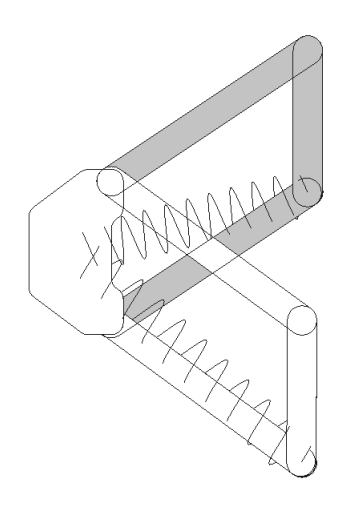

Figura 1: Desplazamiento del paralelogramo simple

Para un caso de resorte ideal, el paralelogramo puede ser usado para soportar diferentes cargas F. Esto se puede lograr cambiando la longitud de donde se fija el resorte. La misma dinámica se puede utilizar para sistema con un resorte real.

### 7.1 Extensión del mecanismo 4-barras

Si se toma en cuenta que el comportamiento de un resorte ideal y un resorte real no es el mismo y que el comportamiento de las fuerzas varía dependiendo de la longitud del paralelogramo, donde si las fuerzas son muy pequeñas para extensiones cortas y muy grandes para extensiones largas, nos encontramos con un ligero problema que no solucionaría por completo nuestro problema.

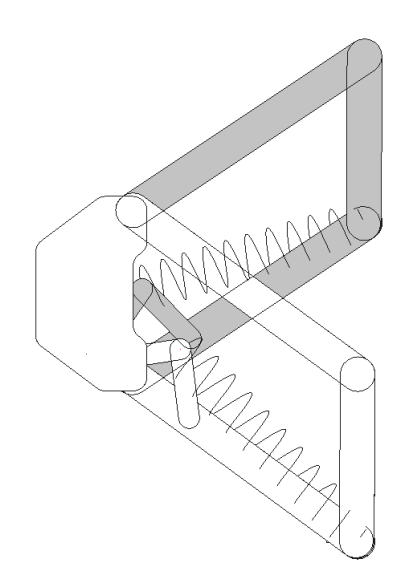

Figura 2: Desplazamiento del paralelogramo con extensión

Por lo tanto, se plantea integrar otro mecanismo cuatro barras dentro del paralelogramo, (Figura 2) que ayudara a tensionar m´as el resorte en posiciones elevadas y menos en posiciones bajas. De igual forma que el mecanismo simple (sin la extensión de las 4 barras), moviendo la posición de las barras se puede cambiar la fuerza que se produce.

### 7.2 Validación del diseño

Puesto que primero se propuso el diseño del paralelogramo simple y posteriormente el paralelogramo extendido, se analizarán el comportamiento de los dos, y compararemos los resultados. La simulación se llevó a cabo en el software MSC. Adams, creando un modelo similar al que se elaborará.

El software Adams nos proporcionara las gráficas que muestran el comportamiento del resorte (deformación), la fuerza y el torque en un punto en específico. En la primera simulación observaremos el comportamiento del paralelogramo sin extensión, y en la segunda simulación, el paralelogramo con extensión, ambos con el resorte incluido.

Ambas simulaciones se ocuparán los datos más aproximados a los reales, para acercar la simulación de los datos lo más posible a un comportamiento real.

#### 7.2.1 Características del modelo

Las medidas son muy aproximadas al modelo real, procurando que todas sean lo mas reales. En las barras no se les asignara un peso, solamente al último eslabón como si se le estuviese aplicando un peso.

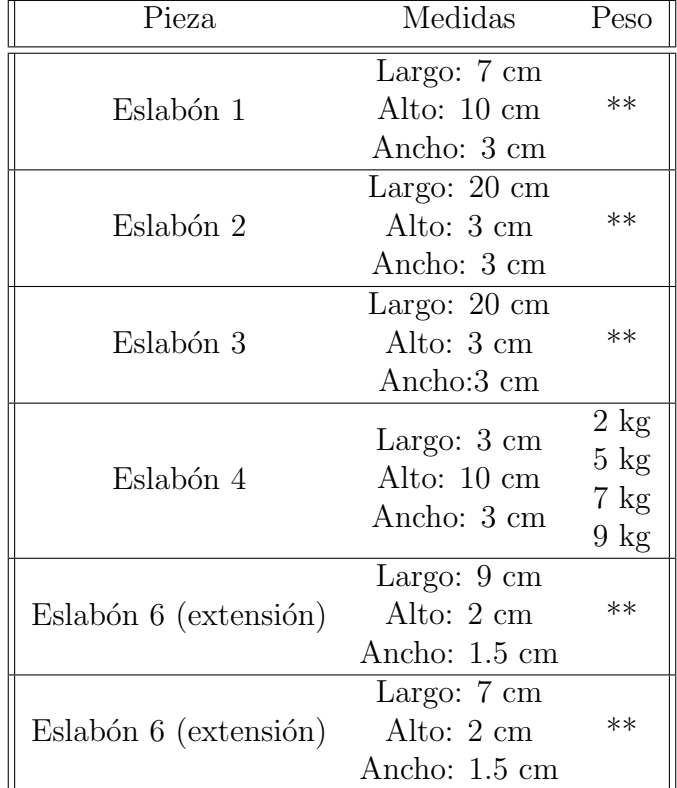

A continuación, se muestran las piezas ocupadas:

Otro factor para considerar es el movimiento que se generara en las dos simulaciones, es un recorrido que va de los 35° a los -35°. Con este recorrido analizaremos el modelo.

#### 7.2.2 Simulación con paralelogramo simple

La primera simulación será el paralelogramo simple Figura 3, sin la extensión de las 4 barras. Con esta simulación veremos el comportamiento del resorte, así como las fuerzas y torques que se generan en el punto O.

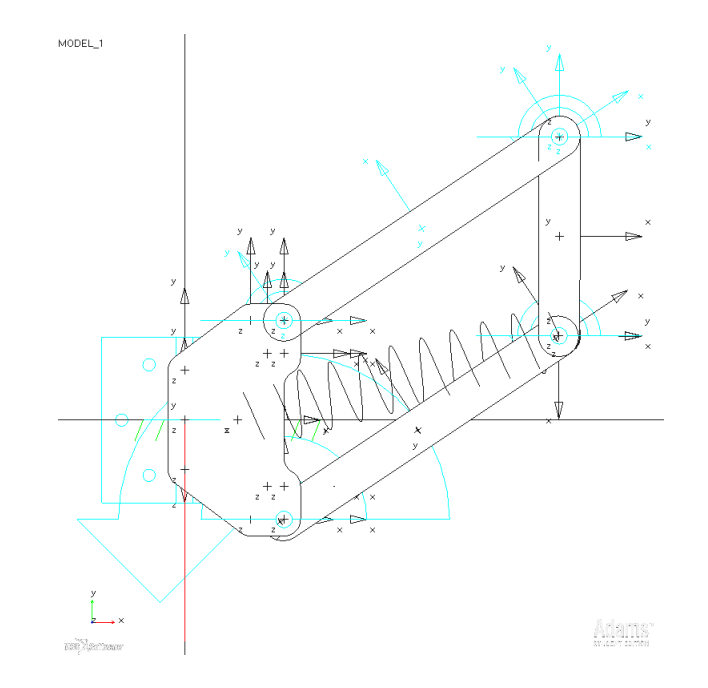

Figura 3: Paralelogramo simple

En la siguiente gráfica (Figura 4) observaremos el comportamiento del resorte, se conoce que el resorte tiene una longitud inicial de 10cm, sin embargo, al colocarlo en el paralelogramo este se expande a una longitud de 18 cm. A consecuencia de esto, el resorte tratara de mantenerse en una posición donde se extienda lo mínimo posible

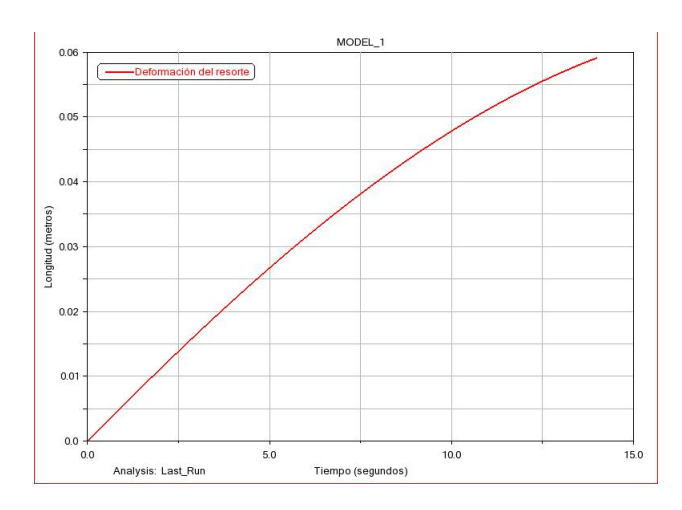

Figura 4: Deformación del resorte, (paralelogramo simple)

Suponiendo que nuestro sistema empieza desde una posición de 35° y desde ahí bajamos hasta unos -35°, el resorte tendría una deformación aproximada de 6 cm en el resorte. El resorte se deforma de acuerdo con la posición que toman los eslabones.

Con este mismo movimiento, realizaremos un análisis de las fuerzas que se generan, en el punto  $O$ . Se aplicarán diferentes masas al eslabón 4, partiremos con una masa de 2 kg, 5kg, 7kg y 9 kg, Observe la Figura 5.

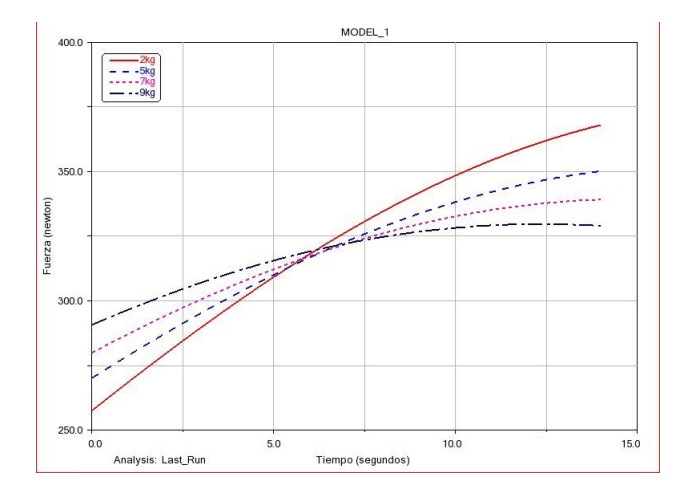

Figura 5: Simulación de fuerza en el punto O con diferentes masas

En la gráfica se puede ver el comportamiento del sistema, todas comienzan desde una fuerza menor, llegando un punto donde todas las gráficas coinciden, que, si lo vemos en el sistema, es el punto donde el ´angulo se vuelve recto. Una vez que se pasa este punto aumenta la fuerza que se necesita para continuar moviendo el sistema.

Ahora si analizamos cada gráfica correspondiente a la masa, se puede notar que cuando se coloca los 2kg el funcionamiento es diferente a los dem´as resultados, esto se debe al mismo sistema y el resorte, puesto que, como ya se había mencionado, para masas demasiadas pequeñas o masas demasiadas grandes el sistema sufre deformaciones en su funcionamiento.

Si analizamos el sistema cuando lo tenga el usuario, lo podemos traducir a que al inicio de la gráfica los brazos se encuentran en un ángulo de 30° aproximadamente, sobre el hombro, entonces si el usuario quiere bajar los brazos al inicio (antes de llegar a la posición de  $0^{\circ}$ ) la fuerza necesaria es poca, pero cuando se quieran bajar los brazos después de los 0° la fuerza necesaria aumenta, forzando que el usuario mantenga los brazos hacia arriba.

En la siguiente gráfica (Figura  $6$ ) se ve los resultados de la simulación, pero ahora del torque, en el mismo punto O. En este caso no cambia mucho los resultados con las diferentes masas. Todas inician desde un torque pequeño y aumenta muy poco. La diferencia es una pequeña separación0n entre cada gráfica.

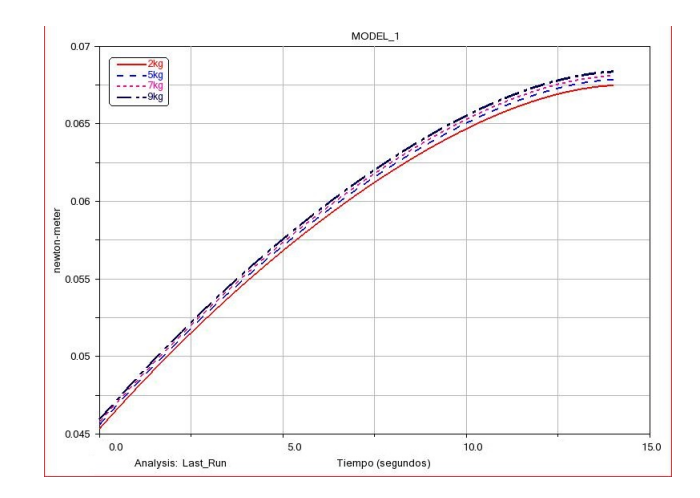

Figura 6: Simulación de torque en el punto O con diferentes masas

#### 7.2.3 Simulación con paralelogramo con extensión

Como se puede observar en la Figura 7, este paralelogramo ya tiene la extensión, por lo tanto, también se observará el comportamiento del resorte y las fuerzas y torque del punto de O.

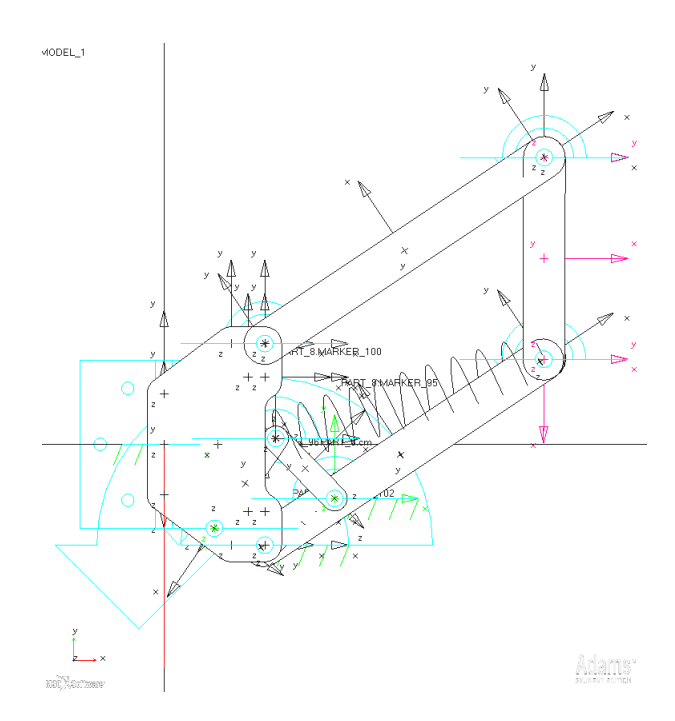

Figura 7: Paralelogramo con extensión

En la siguiente gráfica (Figura 8) observaremos el comportamiento del resorte, al igual que en la simulación anterior el resorte tiene una longitud inicial de 10cm, sin embargo, al colocarlo en el paralelogramo este se expande a una longitud de 15 cm, si comparamos con la simulación anterior ahora, el resorte tiene una extensión menor debido a la extensión del paralelogramo.

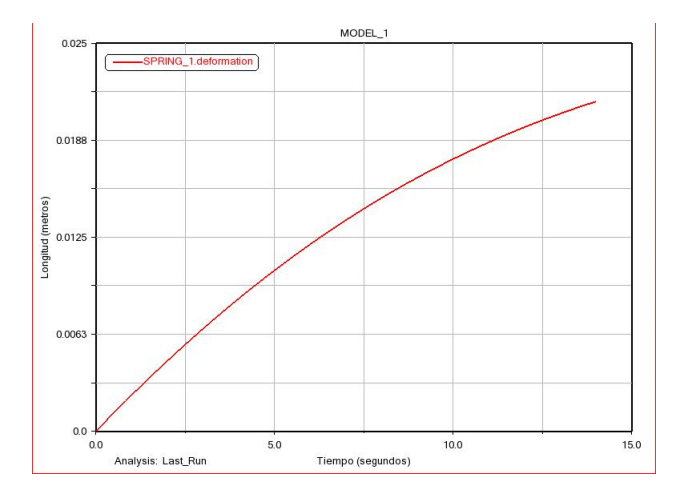

Figura 8: Deformación del resorte, (paralelogramo extendido)

Si volvemos a comparar esta simulación con los resultados anteriores (paralelogramo sin extensión) nos damos cuenta de que la deformación del resorte en esta simulación casi no sufre cambios, es mínima la deformación y esto es gracias a la extensión, que nos ayuda a mantener uniforme la distorsión del resorte, 1 cm aproximadamente.

Con este mismo movimiento, realizaremos un análisis de las fuerzas que se generan, en el punto  $O$ . Se aplicarán diferentes masas al eslabón 4, partiremos con una masa de 2 kg, 5 kg, 7 kg y 9 kg. Observe la Figura 9

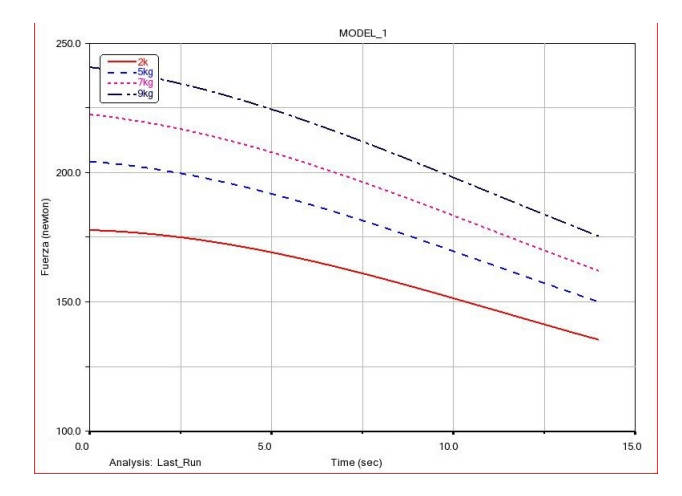

Figura 9: Simulación de fuerza en el punto O con diferentes masas, Extendido

Lo primero que se observa en estas gráficas, es que la fuerza empieza de un punto alto a una disminución de la fuerza, esto quiere decir que desde un inicio tenemos que vencer la fuerza necesaria para mover el sistema, de no ser as´ı te obligara a mantener el sistema en los 30°.

Entonces si el usuario lo prueba, primero debe de vencer la fuerza para moverlo de su posición de inicio, forzando que los brazos se mantengan en una posición alta.

En este caso, no tenemos el problema del comportamiento cuando la masa es muy pequeña o grande. Se equilibrio estos cambios con la adicción de las barras.

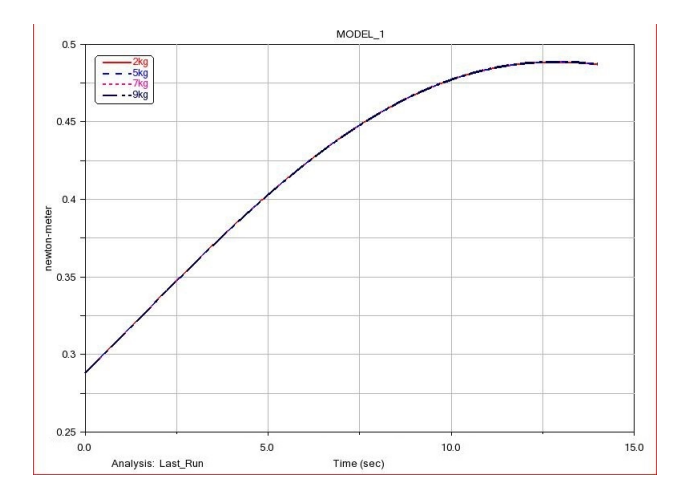

Figura 10: Simulación de torque en el punto O con diferentes masas, Extendido

El torque que se muestra en estas simulaciones (Figura 10) es el mismo en todas las masas, no importa si es pequeña o si es más grande, gracias a la extensión del paralelogramo, se genera un equilibro en la distribución sobre todo el sistema.

### 8 Modelado matemático del exoesqueleto

### 8.1 Análisis del antebrazo

Antes del análisis del actuador que se pretende utilizar, es necesario conocer como es el comportamiento del antebrazo, que es la parte del cuerpo a la que va dirigido el exoesqueleto. Para eso es necesario conocer la fuerza resultante en la articulación con el propósito de diseñar un mecanismo que provea de un buen soporte al usuario.

Para empezar el análisis debemos entender el comportamiento del sistema [4], al final del antebrazo existe un vector llamado W que corresponde al peso de la herramienta, el cual es paralelo a la gravedad. También se tiene un ángulo  $\theta$ , el cual varía dependiendo de la posición del antebrazo. El ángulo  $\theta$  afecta de forma directa el vector de W.

La fuerza de los músculos puede ser representados por el vector  $B$ , la fuerza  $B$ es aproximadamente igual a $W,\,B=W.$ 

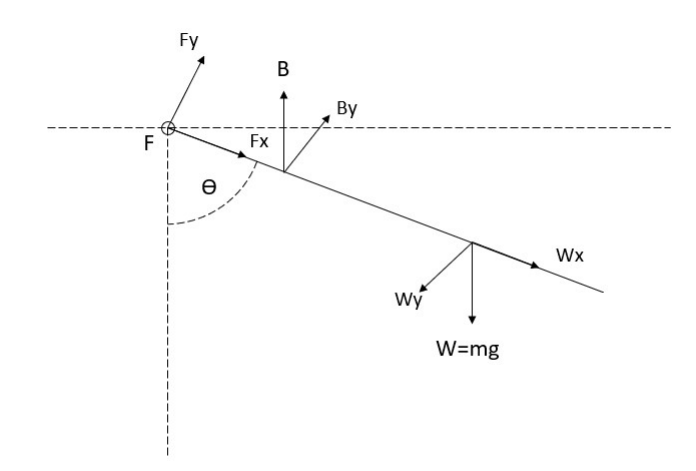

Figura 11: Diagrama de cuerpo libre del antebrazo

Para el análisis partiremos de las siguientes expresiones  $\sum F = 0$  y  $\sum M = 0$ . Primero, procedemos a calcular las fuerzas, debido a que el plano se encuentra inclinado, desarrollaremos sus componentes en  $x \, y \, y$ . Las componentes de  $B \, y \, W$ dependen del ángulo  $\theta$ .

$$
B_x = B\cos\theta\tag{1}
$$

$$
B_y = B\sin\theta\tag{2}
$$

$$
W_x = W \cos \theta \tag{3}
$$

$$
W_y = w \sin \theta \tag{4}
$$

Para conocer la fuerza B es necesario conocer la suma de momentos, de acuerdo con la ecuación 6

$$
\sum M_F = 0 \tag{5}
$$

$$
\sum M_F = (B_y \times d) + (W_y \times \frac{L}{2}) = 0
$$
 (6)

Si despejamos  $B_y$ 

$$
B_y = -\frac{W_y L}{2d} \tag{7}
$$

Para conocer el momento resultante en el hombro, tenemos que conocer $B_y$  y  ${\cal W}_y,$ para eso hacemos una suma de fuerzas

$$
\sum F = 0 \tag{8}
$$

$$
\sum F = F_y + B_y - W_y = 0 \tag{9}
$$

De la ecuación 9 despejamos  ${\mathcal F}_y$ 

$$
F_y = -(W_y - B_y) \tag{10}
$$

Ahora describimos la suma de momentos en el punto B

$$
\sum M_B = 0 \tag{11}
$$

$$
\sum M_B = \left( (\frac{L}{2} - d) \times W_y \right) + (F_y \times d) = 0 \tag{12}
$$

La ecuación 12, se toma como la suma de momentos del musculo, de esta manera podemos relacionar el origen con una posición estática. Despejando  $F_y$ 

$$
F_y = -\frac{(L-d) \times W_y}{2d} \tag{13}
$$

Una vez que tenemos las fuerzas resultantes en y, necesitamos calcularla en x. Calculamos  $B_x$  de las ecuaciones 1 y 2.

$$
B = \frac{B_y}{\sin \theta} \tag{14}
$$

$$
B = \frac{B_x}{\cos \theta} \tag{15}
$$

Igualando las ecuaciones tenemos

$$
\frac{B_x}{\cos \theta} = \frac{B_y}{\sin \theta} \tag{16}
$$

Despejando  $B_x$ 

$$
B_x = \frac{B_y \cos \theta}{\sin \theta} \tag{17}
$$

La sumatoria de fuerzas para x queda expresado como

$$
\sum F = B_x + W_x + F_x = 0 \tag{18}
$$

Si despejamos  ${\mathcal F}_x$  de la ecuación 18

$$
F_x = -B_x - W_x \tag{19}
$$

Entonces la fuerza resultante se puede calcular como

$$
F = \sqrt{F_y^2 + F_x^2} \tag{20}
$$

#### 8.2 Análisis del paralelogramo con resorte

El sistema consiste en una estructura basada en un paralelogramo con resorte, como se observa en la Figura 12.

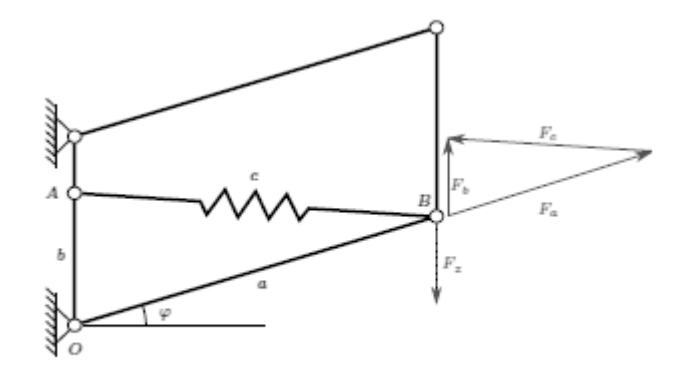

Figura 12: Compensación de gravedad estándar de un paralelogramo con resorte de extensión

El paralelogramo es accionado por un resorte helicoidal fijado diagonalmente dentro del paralelogramo entre los puntos  $A$  y  $B$ . Una carga externa actúa en la barra derecha en la dirección z, denotada por la fuerza  $F_z$ . Usando un vector más, la tensión resultante y las fuerzas de comprensión en las barras  $a, b, y, c$  están relacionadas a sus distancias geométricas,

$$
\frac{F_a}{a} = \frac{F_b}{b} = \frac{F_c}{c} \tag{21}
$$

En su estado de equilibrio, la fuerza  $F_b$  corresponde a la fuerza externa,

$$
F_b = -F_z \tag{22}
$$

Y la fuerza en  $F_c$  corresponde a la fuerza generada por el resorte. Asumiendo que el resorte es un resorte ideal, la fuerza es

$$
F_c = F_r esorte = kc \tag{23}
$$

Donde k es la constante del resorte, entonces  $F_b$  es

$$
F_b = -\frac{b}{c}F_{resorte} = \frac{b}{c}kc = kb = constante
$$
\n(24)

Para un resorte ideal, la fuerza de levantamiento  $F_b$  es independiente de la longitud del resorte c y por lo tanto la fuerza de levantamiento es una constante para cualquier valor de φ. Esto significa que ninguna fuerza externa o torque es requerido para balancear el peso en cualquier orientación del mecanismo dentro de su espacio de trabajo para una fuerza de carga predefinida  $F_z$ . Esta característica es llamada "iso-elasticidad".

#### 8.2.1 Efectos de un resorte no ideal y fricción

Dado que un resorte ideal siempre tiene una longitud fija  $l<sub>o</sub>$ , una tensión del resorte con una alta pretensión  $F_0$  es necesaria para reproducir las características de un resorte ideal. Por lo tanto, la fuerza del resorte se describe como

$$
F'_{resorte} = k(c - l_o) + F_0 \tag{25}
$$

Los valores reales de un resorte cambian a los valores obtenido de un resorte ideal, para ello la fuerza de levantamiento  $F_b$  tiene que ser

$$
F_b = \frac{b}{c} F'_{resorte} = \frac{b}{c} [k(c - l_o) + F_0]
$$
\n(26)

$$
=\frac{b}{c}(F_0 - kl_o) + kb\tag{27}
$$

Donde la variable  $c$  puede ser sustituida con la condición geométrica

$$
c = \sqrt{a^2 + b^b - 2ab\sin\phi} \tag{28}
$$

Por lo tanto, para un resorte realista, el sistema siempre se equilibrará a un ángulo especifico  $\phi$  para una carga dada  $F_z$ .

#### 8.2.2 Adaptabilidad de cambio de cargas

Para el caso de un resorte ideal, el paralelogramo puede ser usado para soportar diferentes cargas  $F_z$ . Esto se puede lograr cambiando la longitud de b, (Ecuación 24). La misma aproximación puede ser usada para un sistema con un resorte ideal.

Para barras cortas, la diferencia entre la máxima y la mínima fuerza se reduce. Por lo tanto, aumentar la compensación de carga deseada significa que el sistema se mueve más lejos de un comportamiento iso-elástico y por lo tanto más lejos del comportamiento deseado.

### 8.3 Análisis del paralelogramo con extensión de cuatro barras

Si consideramos el comportamiento de un paralelogramo estándar con valores reales del resorte, la fuerza del resorte es muy baja para extensiones cortas y muy alta para extensiones largas del resorte. La idea b´asica del nuevo mecanismo es mover el punto  $A$  (Figura 12) de una forma que el resorte se tensione más en posiciones superiores y menos en posiciones bajas relativamente al paralelogramo estándar. Esto se logra agregando el mecanismo 4-barras mostrado en la Figura 13. Se representa el mecanismo en las dos posiciones extremas, superior e inferior. Las barras adicionales están denotadas por y, z y r. Las longitudes x, y y z son constantes mientras que la longitud de la barra r puede ser ajustada en el eje  $OZ$ . El resorte está conectado al punto Y y se puede ver que el cuadrilátero se extendió por los puntos  $OXYZ$  y "se

aplana" cuando se mueve desde la posición superior a la posición inferior, el cual reduce la distancia efectiva entre los puntos Y y B comparado con el caso donde el punto Y debería estar en la misma posición. Además, la distancia reducida entre O y Y tiene el mismo efecto que reducir la longitud de  $b$  en el paralelogramo estándar de la Figura 12.

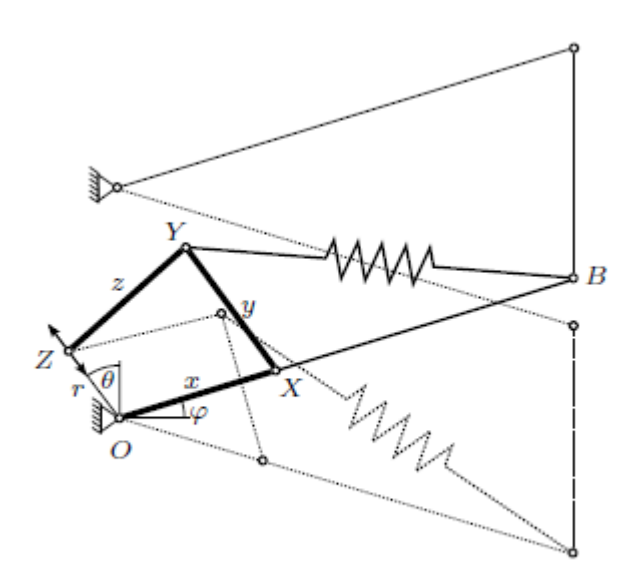

Figura 13: Paralelogramo con mecanismo 4-barras integrado en las posiciones superior (solido) e inferior (punteado)

Los ángulos y longitudes están definidos de acuerdo con la Figura 14. La fuerza de carga  $F_z$  actúa al final del efector en el punto B. Tomando la suma de momentos sobre el origen O, como se muestra en la Figura 15, la fuerza resultante  $F_z$  es:

$$
F_z a \cos \phi + F_y x \sin \alpha - F_c a \sin \beta = 0 \tag{29}
$$

$$
F_z = \frac{F_c a \sin \beta - F_y x \sin \alpha}{a \cos \phi} \tag{30}
$$

Donde  $F_c$  y  $F_y$  son la fuerza del resorte y la fuerza en la barra y, respectivamente. Usando su geometría mostrada en la Figura 15, la fuerza  $F_y$  es

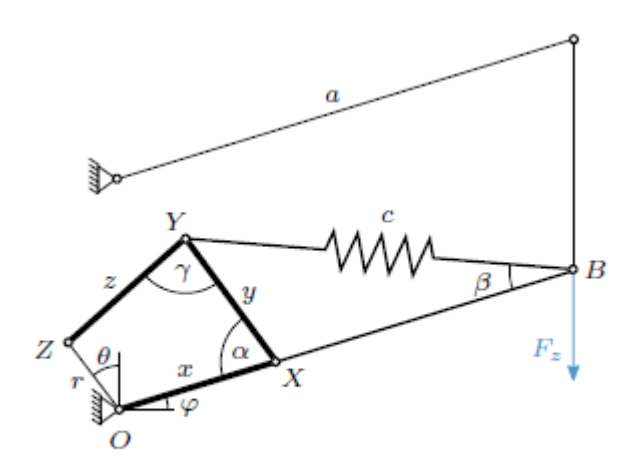

Figura 14: Paralelogramo con mecanismo 4-barras integrado que muestra las principales variables y parámetros

$$
F_y = \frac{F_c \sin(\gamma + \alpha - \beta)}{\sin \gamma} \tag{31}
$$

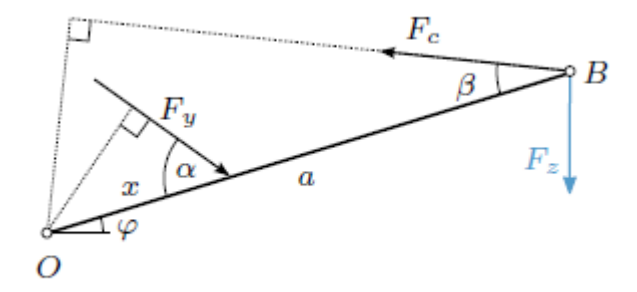

Figura 15: Las fuerzas que actúan sobre la viga inferior alrededor del origen O

Sustituyendo  $F_y$  en la Ecuación 31 en la Ecuación 30, la fuerza final resultante en función de la fuerza del resorte  $F_c$  y los ángulos internos es

$$
F_z = F_c \left[ \frac{\sin \beta}{\cos \phi} - \frac{x \sin (\gamma + \alpha - \beta) \sin \alpha}{a \sin \gamma \cos \phi} \right]
$$
 (32)

Por lo tanto, la fuerza  $F_z$  puede ser descrita en los términos de la fuerza del resorte $F_c.$  En la Ecuación 32

### 8.4 Energía cinética del mecanismo

Si observamos el diagrama de cuerpo libre de la Figura 16, podemos empezar a calcular la posición y velocidad de la barra para obtener la energía cinética [6].

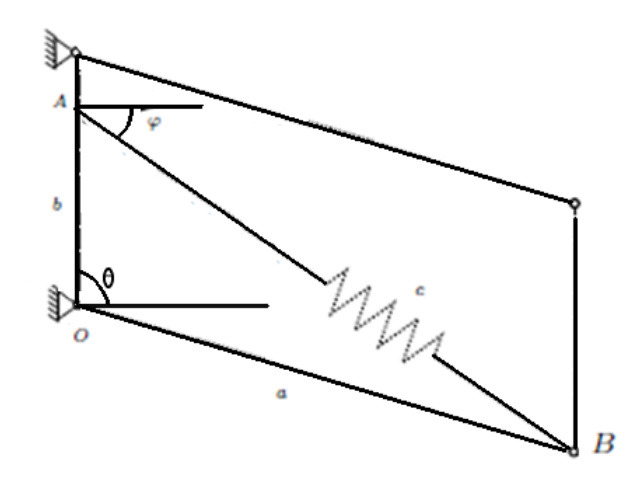

Figura 16: Diagrama de cuerpo libre de un paralelogramo con resorte

La posición en terminos del angulo  $\theta$  es:

$$
x = a\cos\theta
$$
  

$$
y = a\sin\theta
$$
 (33)

derivando con respecto del tiempo, se obtine:

$$
\begin{aligned}\n\dot{x} &= a \sin \theta \dot{\theta} \\
\dot{y} &= -a \cos \theta \dot{\theta}\n\end{aligned} \tag{34}
$$

El vector de velocidades es el siguiente:

$$
v = \left(\begin{array}{c} x \\ \dot{y} \end{array}\right) = \left(\begin{array}{c} \sin \theta \dot{\theta} \\ -a \cos \theta \dot{\theta} \end{array}\right) \tag{35}
$$

La energía cinética esta dada por la siguiente expresión:

$$
K = \frac{1}{2}mv^2\tag{36}
$$

 $\ddot{\phantom{a}}$ 

El vector de velocidades al cuadrado se obtiene de la siguiente manera:

$$
v^T v = (a \sin \theta \dot{\theta} - a \cos \theta \dot{\theta})(\frac{a \sin \theta \theta}{-a \cos \theta \dot{\theta}})
$$
  
=  $a^2 \sin^2 \theta \dot{\theta}^2 - a^2 \cos^2 \theta \dot{\theta}^2$   
=  $a^2 \dot{\theta}^2 (\sin^2 \theta + \cos^2 \theta)$  (37)

y se sustituye en la ecuación 36, para obtener:

$$
K = \frac{1}{2}ma^2\dot{\theta}^2\tag{38}
$$

### 8.5 Energía potencial del mecanismo

La energía potencial del sistema la obtenemos con la siguiente expresión:

$$
U = U_g \tag{39}
$$

y en terminos de  $\theta$ , resulta:

$$
U = -mag\sin\theta\tag{40}
$$

### 8.6 Cálculo de torque del mecanismo

Para obtener el torque del mecanismo, lo hacemos mediante la siguiente ecuación:

$$
\tau = a \times F
$$
\n
$$
\hat{i} \qquad \hat{j} \qquad \hat{k}
$$
\n
$$
= \begin{bmatrix}\n\hat{i} & \hat{j} & \hat{k} \\
a \cos \theta & a \sin \theta & 0\n\end{bmatrix}
$$
\n
$$
k(c_r - c) \cos \phi \quad k(c_r - c) \sin \phi \quad 0
$$
\n(41)

$$
\tau = a\cos\theta k(c_r - c)\sin\gamma - a\sin\theta k(c_r - c)\cos\gamma \tag{42}
$$

Si se sabe que

$$
c_r \sin \gamma = b - a \cos \theta \tag{43}
$$

y

$$
c_r \cos \gamma = a \sin \theta \tag{44}
$$

Despejando con respecto de  $\phi$ 

$$
\sin \phi = \frac{b - a \cos \theta}{c_r}
$$
  
\n
$$
\cos \phi = \frac{a \sin \theta}{c_r}
$$
\n(45)

Sustituimos

$$
\tau = \frac{rk(c_r - c)}{c_r}b\cos\theta - a\cos^2\theta - a\sin^2\theta\tag{46}
$$

### 8.7 Cálculo del Lagrangiano del mecanismo

Se utilizan las ecuaciones de Lagrange para obtener la ecuación de movimiento del exoesqueleto [5]. El lagrangiano esta definido como:

$$
L(\theta, \dot{\theta}) = K(\theta, \dot{\theta}) - U(\theta)
$$
  

$$
L(\theta, \dot{\theta}) = \frac{1}{2}m^2\dot{\theta}^2 + mag\sin\theta
$$
 (47)

La ecaución de moviemiento esta dada por:

$$
\frac{d}{dt} \left[ \frac{\delta L(\theta, \dot{\theta})}{\delta \dot{\theta}} \right] - \left[ \frac{\delta L(\theta, \dot{\theta})}{\delta \theta} \right] = \tau \tag{48}
$$

Obtenemos las derivadas parciales

$$
\frac{\delta L}{\delta \dot{\theta}} = ml^2 \dot{\theta}
$$
  

$$
\frac{d}{dt} (\frac{\delta L}{\delta \theta}) = ma^2 \ddot{\theta}
$$
  

$$
\frac{\delta L(\theta, \dot{\theta})}{dt} = mag \cos \theta
$$
 (49)

y sustituyendo en la ecuación 48, se obtiene la ecaución de movimiento del exoesqueleto

$$
ml^2\ddot{\theta} - mlg\cos\theta = \tau + \tau_h \tag{50}
$$

# 9 Diseño del exoesqueleto

El diseño del actuador es fundamental en el proyecto, en los capítulos anteriores se hizo un análisis que nos permite obtener las dimensiones necesarias para nuestro diseño. En las Figuras 17, 18 y 19 se muestra el dibujo técnico del actuador, desde diferentes ángulos para que sea posible apreciar mejor, el material que se pretende utilizar es ABS, esto le dar´a la ligereza y la dureza que se requiere para el prototipo.

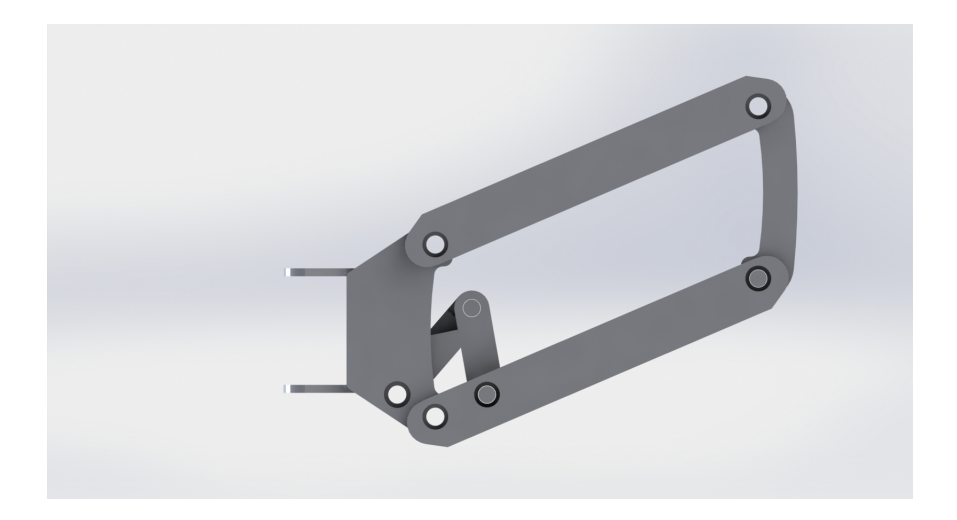

Figura 17: Diseño en CAD del actuador visto desde el plano lateral.

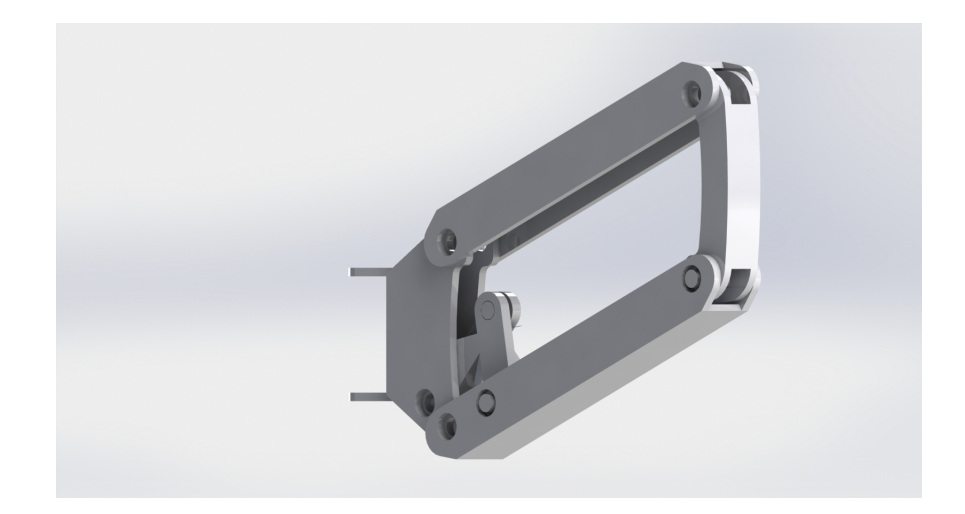

Figura 18: Diseño en CAD del actuador visto desde una perspectiva inferior.

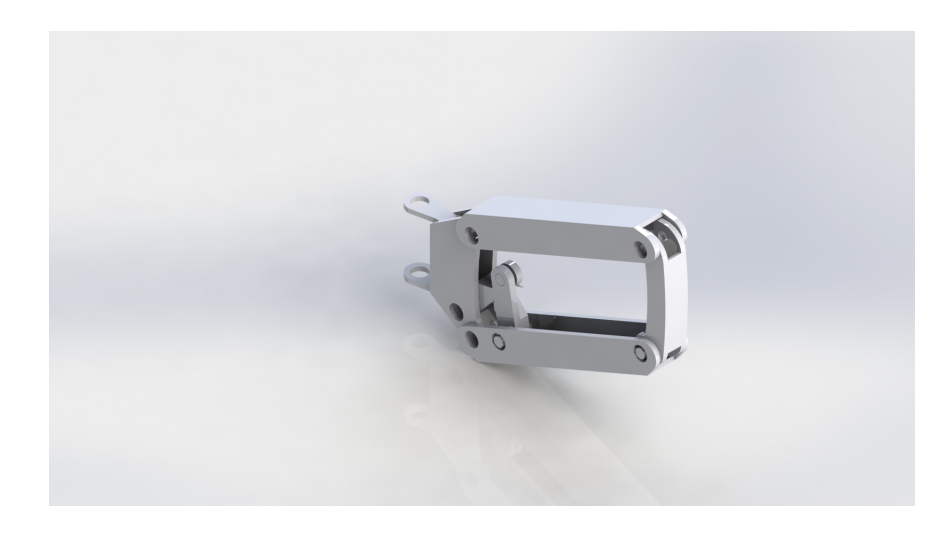

Figura 19: Diseño en CAD del actuador visto desde una perspectiva superior.

A continuación, se diseño la estructura mecánica que sostiene los actuadores y que se ajustara al usuario. Durante este diseño es importante tomar en cuenta que parte de los requisitos es que el mecanismo permita el libre movimiento del usuario. En las Figuras 20, 21 y 22, se muestran diferentes perspectivas del exoesqueleto completo.

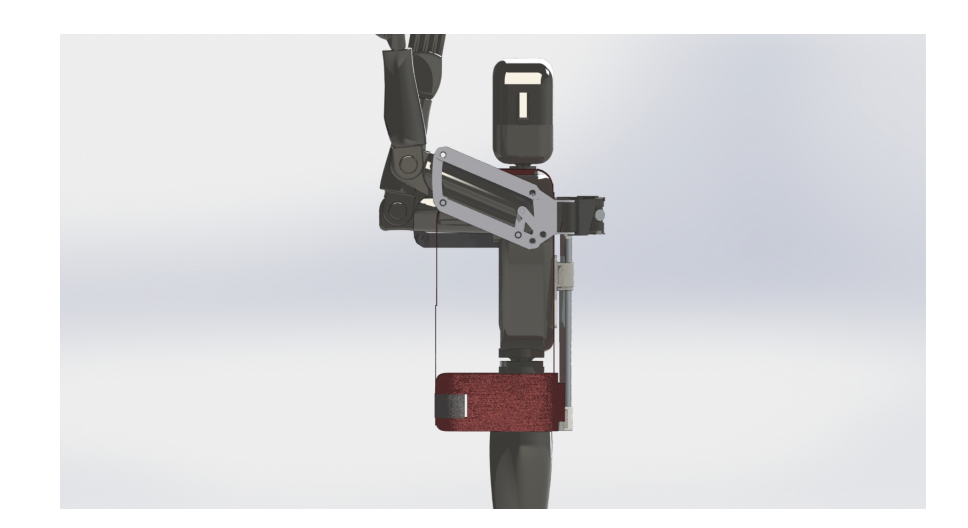

Figura 20: Diseño en $\operatorname{CAD}$  del Exoesqueleto visto desde el plano lateral.

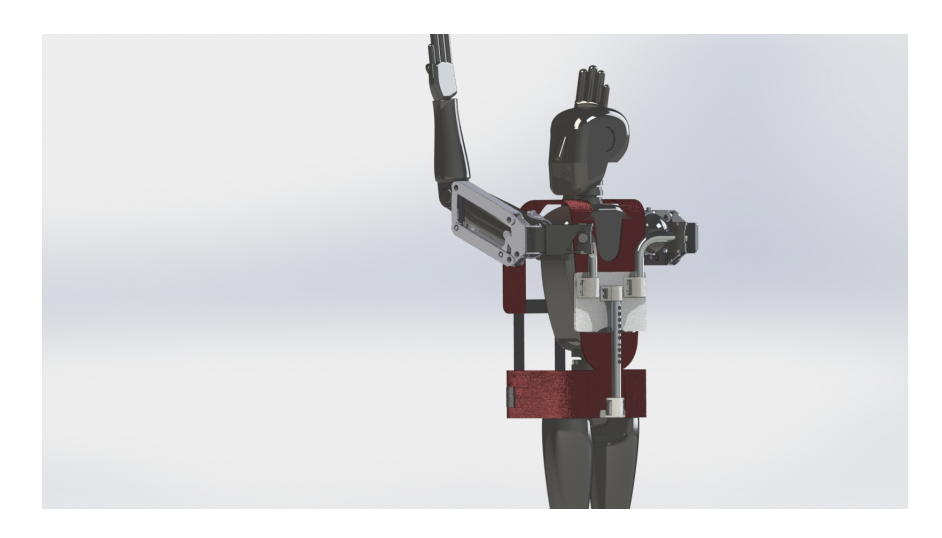

Figura 21: Diseño en CAD del Exoesqueleto con una vista lateral desviada 45 grados

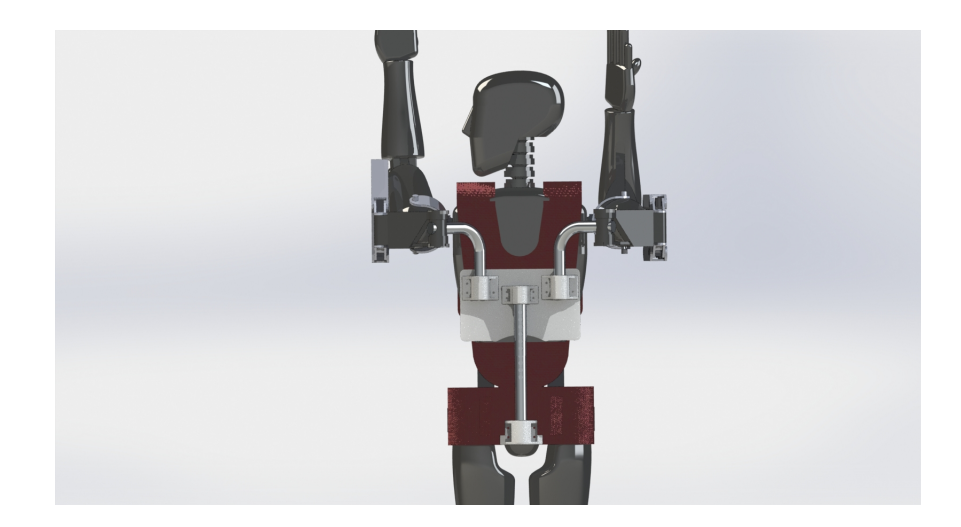

Figura 22: Diseño en CAD del Exoesqueleto visto desde la parte trasera

# 10 Implementación y desarrollo del Exoesqueleto

El prototipo se desarrollo basados en los diseños previamente mencionados en el Capitulo anterior, para los actuadores se utilizó una impresora 3D y posteriormente se le agregaron los rodamientos necesarios.

Para la estructura mecánica que sujeta los actuadores fue necesario adaptarle dos ortesis para codo que nos permitieran una mayor sujeción del prototipo en el usuario. los materiales que se utilizaron principalmente son aluminio y PLA. Esto nos dio la ligereza que se buscaba en las restricciones del prototipo. En las Figuras 23 24, 25 y 26 se observa el prototipo de exoesqueleto que se desarrollo desde diferentes perspectivas.

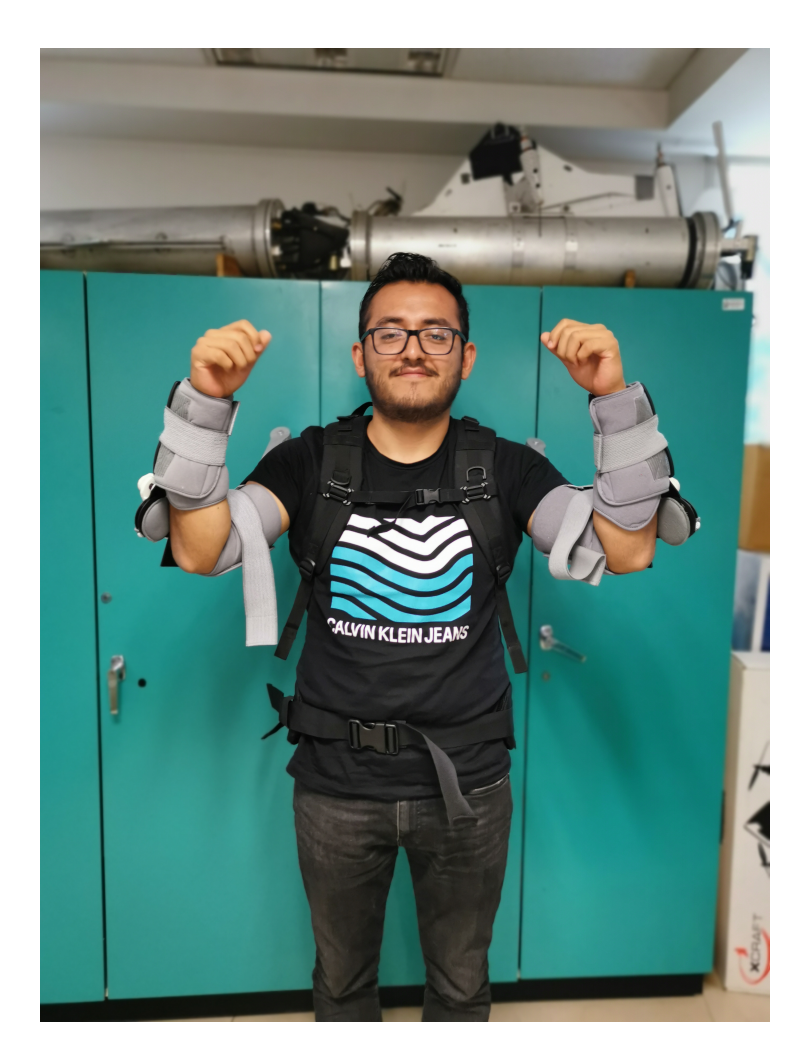

Figura 23: Prototipo de exoesqueleto pasivo, visto desde la parte frontal.

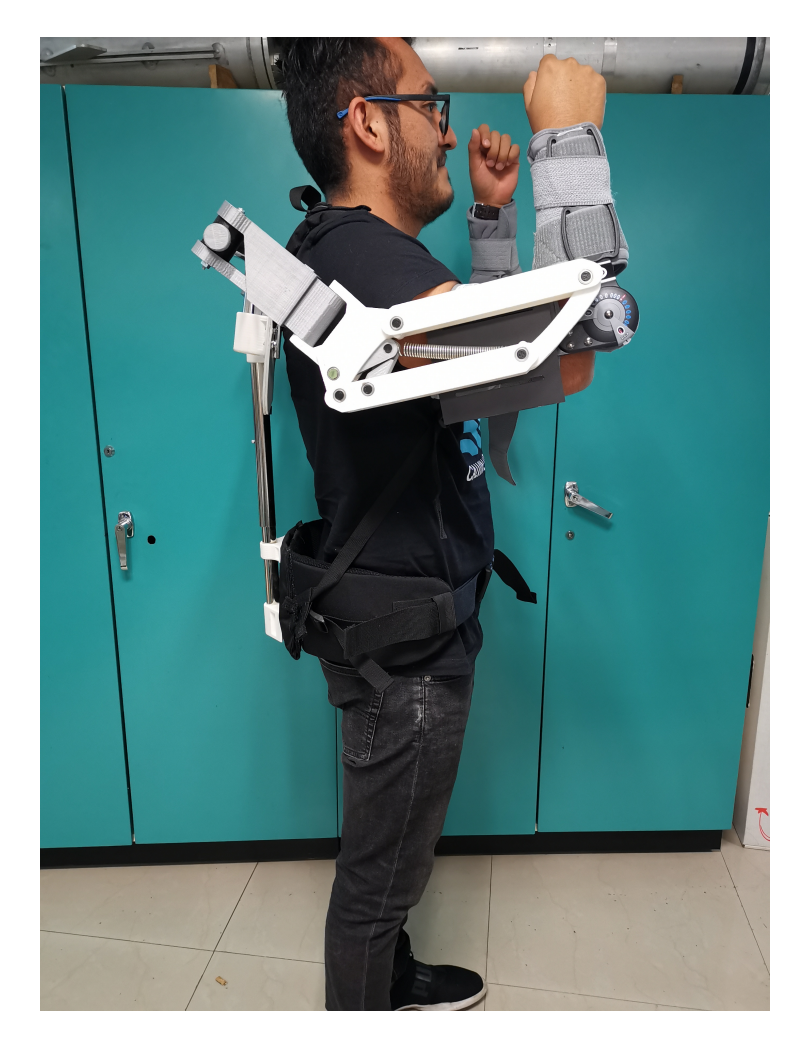

Figura 24: Prototipo de exoesqueleto pasivo, visto desde la parte lateral derecha.

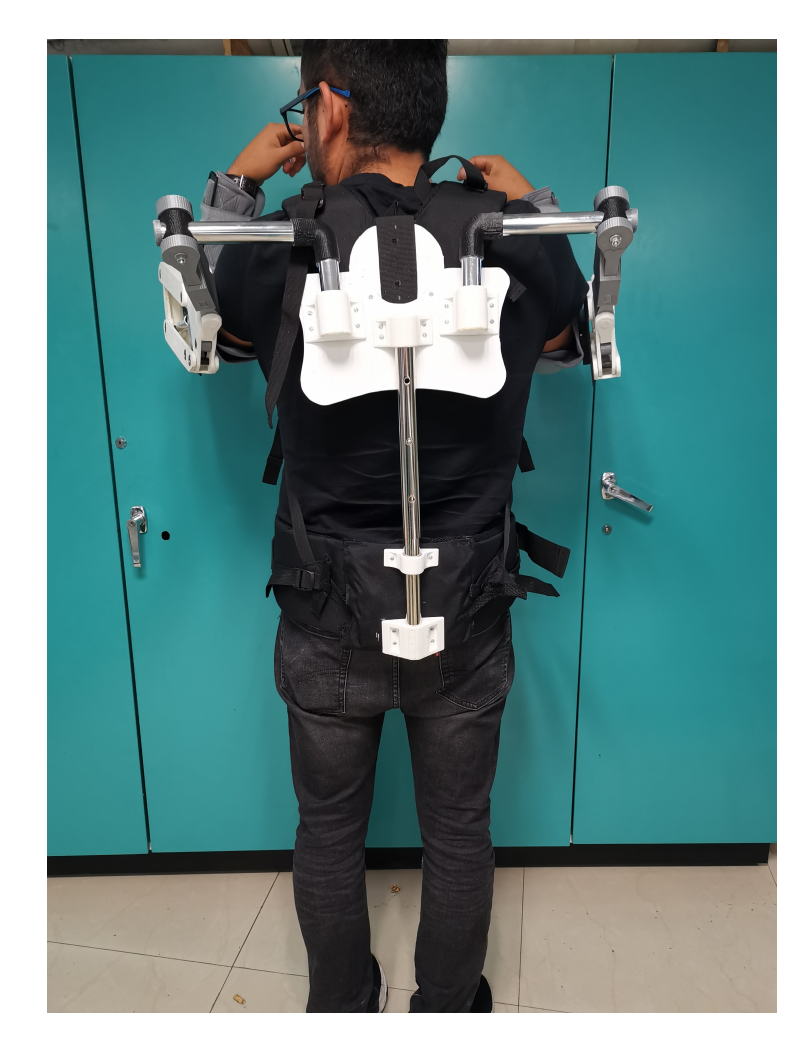

Figura 25: Prototipo de exoesqueleto pasivo, visto desde la parte trasera.

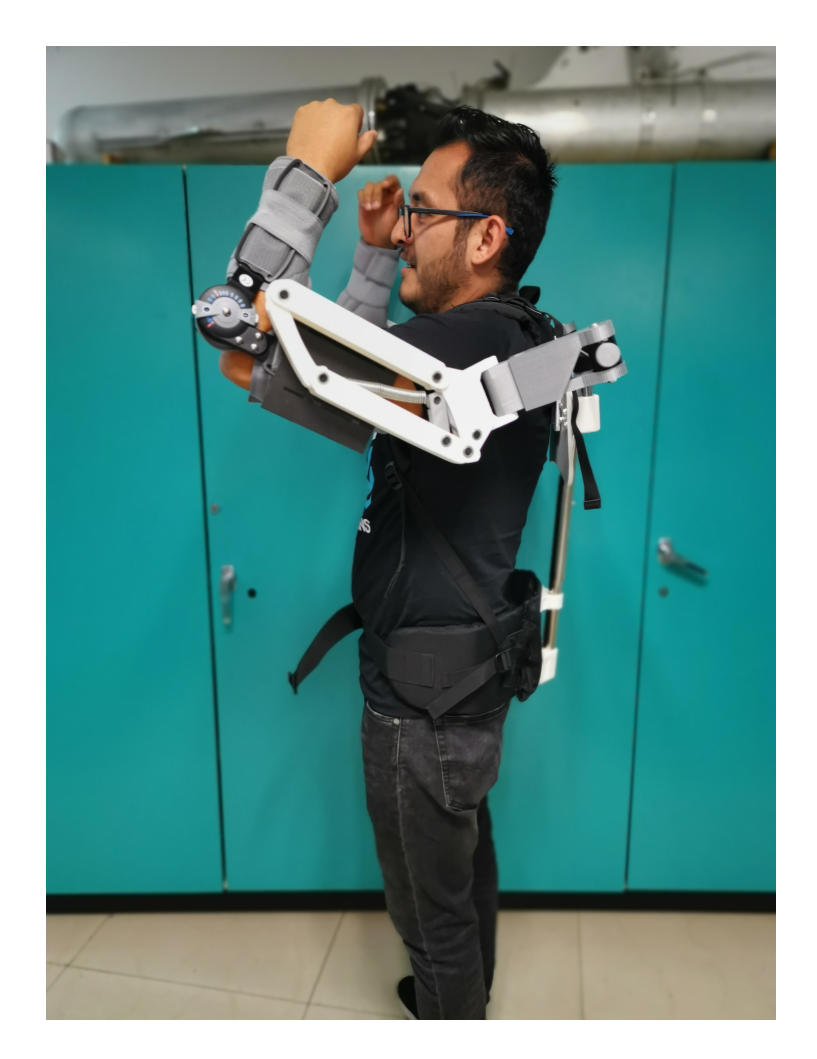

Figura 26: Prototipo de exoesqueleto pasivo, visto desde la parte lateral izquierda.

# 11 Conclusiones

Se desarrollo un prototipo experimental de exoesqueleto para asistencia de hombros que disminuye el esfuerzo en los brazos al sostener una herramienta por encima de la cabeza. El exoesqueleto es pasivo debido a que por medio de un resorte en los actuadores se opone de manera mecánica a los efectos de la fuerza de gravedad provocados por la posici´on y la masa de los brazos y la herramienta. La constante de elasticidad de los resortes así como otros parámetros, se obtuvieron en base a un análisis de la biomecánica del antebrazo y de la geometría del sistema de actuadores.

El principal objetivo de utilizar el exoesqueleto es la reducción del esfuerzo en el humano, con esto se evitan lesiones y cansancio durante la jornada de trabajo. Una parte importante del trabajo presentado consiste en el desarrollo de un modelo dinámico basado en las ecuaciones de Lagrange del mecanismo, el cual nos permitió realizar pruebas de simulación que validan el cumplimiento del objetivo principal

Una aportación tecnológica importante se presenta en el desarrollo de una configuración diferente basada en colocar los actuadores a la altura del hombro. Esta configuración además de ser eficiente tiene que considerar mantener la seguridad del usuario así como ser ligero y cómodo. Al utilizar el exoesqueleto con esta configuración el usuario puede mover sus extremidades superiores sin limitaciones y de manera mas natural lo que le permite realizar sus tareas diarias sin mayor esfuerzo. Esta parte es importante al desarrollar exoesqueletos ya que la tendencia de estos prototipos es a ser cada vez mas peque˜nos, ligeros y discretos, tratando que su uso pase desapercibido, convirtiendo a los exoesqueletos de este tipo en una herramienta que realmente ayude al usuario en su jornada laborar sin llegar a ser estorbosa.

# **Bibliografía**

- [1] Eduexo. A brief history of robotic exoskeletons. Recuperado el 29 de Septiembre 2019 en Eduexo. com, https://www.eduexo.com/resources/articles/exoskeleton-history/, 2017.
- [2] Lokomat. Relearning to walk from de beggining. Recuperado el 29 de Septiembre 2019 en Hocoma.com, https://www.hocoma.com/us/solutions/lokomat/, 2019.
- [3] Eksovest. Eksovest. Recuperado el 29 de Septiembre del 2019 en eksobionics.com, https://eksobionics.com/eksoworks/eksovest/, 2019.
- [4] Richard Haberman Mathematical Models, Mechanical Vibrations, Population Dynamics and Traffic Flow, An Introduction to Applied Mathematics, Prentice Hall, 1977.
- [5] R. Kelly, V. Santibáñez and A. Loria *Control of Robots Manipulators in Joint* Space Springer, 2005.
- [6] Fernando Reyes Cortéz Robótica, Control de robots manipuladores Alfaomega, 2011.